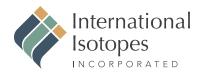

## **FedEx Airbill Form**

Instructions for filling out FedEx Airbill when returning sources. (NOTE: For each step see corresponding numbers in picture below):

- 1. In the **From** section, fill in your company's information.
- 2. You are **NOT** required to fill in your company's Internal Billing Reference.
- **3.** In the **To** section, fill in the information for International Isotopes, Inc.
- 4. In the Express Package Service section, select the "FedEx Express Saver" option.
- 5. In the **Packaging** section, select the "Other" option.
- 6. You are **NOT** required to complete this section.
- 7. In the **Payment** section, select the "Sender" option.

| lease print and press hard.              | Sender's FedEx                                                                                                  |                  | - 4                                                                                                    | Express Package Service *To most locations.     Packages are 150 III Sha. east     for packages are 150 III Sha.                                                                                                    |
|------------------------------------------|----------------------------------------------------------------------------------------------------|------------------|----------------------------------------------------------------------------------------------------|----------------------------------------------------------------------------------------------------|
|                                          |                                                                                                    | Phone ( )        |                                                                                                    | Next Business Day         2 or 3 Business Day           FedEx First Overnight<br>Exatitation takiness noning delivery to satect<br>locations. Fiddry athropositive to select.dl.         Scott Automatic Automatic Automatic<br>Scott Automatic Automatic<br>Scott Automatic Automatic<br>Scott Automatic<br>Scott Automatic |
| <u>, 19 </u>                             | an Kraft<br>V                                                                                                   |                  | [                                                                                                    | FedEx Priority Overnight<br>Nete Usafanss anoming ** Tridgy hypoments will be<br>is selected<br>to definered on Monday unless Saturday<br>Definery is selected.                                                                                                    |
| 11. J 1 1 1 1 1 1 1                      |                                                                                                    |                  | Dept./Floor/Suite/Room                                                                                                    | FedEx Standard Overnight<br>Next buinness afterroor. Fard Duales day. Third buinness day. Third buinness day. Third buinness day. The buinness day. The buinnes                                                                                                    |
|                                          | State                                                                                                    | ZIP              | 5                                                                                                    | 5 Packaging *Declared value limit \$500.                                                                                                    |
| cters will appear on invoice.            | and the state of the second second second second second second second second second second second second second | Phone ( )        | 6                                                                                                    | PedEx Envelope*  FedEx Pak*  FedEx Box  Special Handling and Delivery Signature Options  Fees may apply. See the FedEx Service Giv  Seturday Delivery  Not available for FadEx Standard Overnight, FedEx 2Day A.M., or FedEx Express Saver.                                                                                                    |
|                                          |                                                                                                    |                  | old Weekday                                                                                                    | No Signature Required<br>Preclage may be for whitery.<br>Obtaining 3 support of delivery.                                                                                                    |
| tulinate DO have a DO 710 andra          | and the states                                                                                                  | Fec              | dEx location address<br>QUIRED, NOT available for                                                                                                    | Does this shipment contain dangerous goods?                                                                                                    |
| an an an an an an an an an an an an an a | ontinuation of your chinning addrase                                                                            | He<br>Fec<br>Bei | JEx location address<br>QUIRED, Available ONLY for<br>JEx Priority Overnight and Re                                                                                                   | No         As per entrol with a structure of the structure of the structure                                                                                                    |
|                                          | State                                                                                                    | ZIP              | (7)                                                                                                    | 7 Payment Bill to: This airdill can be used only when billing to a bused only when billing to a bused on bused on bused on bused on bused on bused on bused on bused on bused on bused on buse                                                                                                    |
| 1                                        | ternal Billing Reference<br>ctors will appear on invoice.<br>('S<br>deliver to P.O. boxes or P.O. ZIP codes.    | Account Number   | Account Number Phone ( )  State ZIP  ternal Billing Reference OPTIONAL (s Phone ( )  deliver to F0. boxes or P0. ZIP codes. Dept/floor/Subafiloon H H H H H H H H H H H H H H H H H H | Account Number  Phone ( )  Dept/Roor/Suita/Room  State ZIP  ternal Billing Reference OPT/DMAL (s Phone ( ))  deliver to P0. boxes or P0. ZIP codes.  Dept/Roor/Suita/Room  Hold Weekday Hold Staturday Hold Weekday Hold Staturday Hold Staturday Hold Hold Hold Hold Hold Hold Hold Hold Hold Hold Hold Hold Hold Hold Hold Hold Hold Hold Hold Hold Hold Hold Hold Hold Hold Hold Hold Hold                                                                                                    |